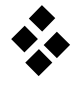

## **QR–Verfahren mit Shift– und Deflationstechnik**

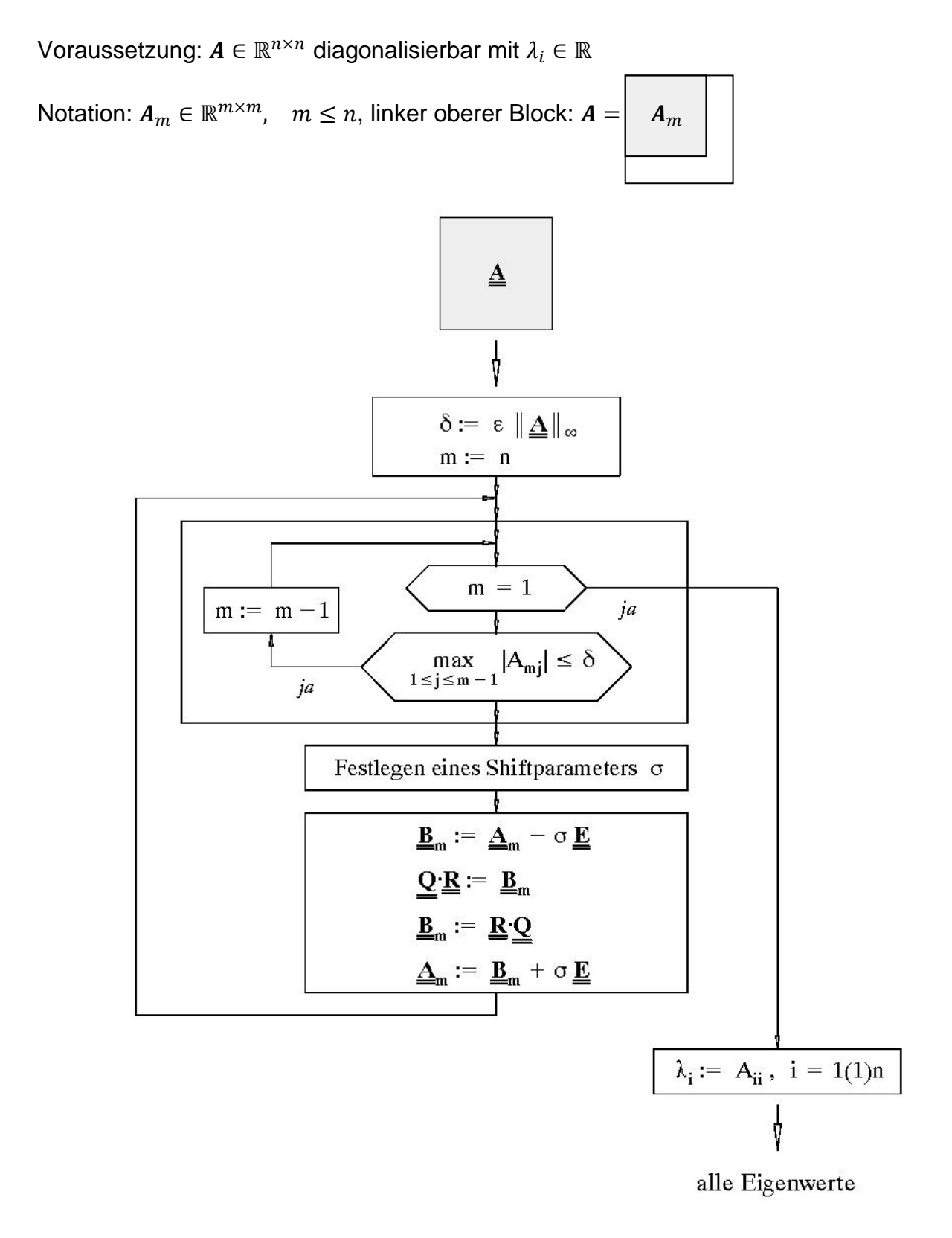

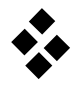

## **Beispiel:**

$$
A = \begin{bmatrix} 4 & -1 & 1 \\ 9 & -8 & 9 \\ 11 & -11 & 12 \end{bmatrix} \rightarrow \lambda_1 = 5, \lambda_2 = 2, \lambda_3 = 1
$$

Bestimmen Sie mit Hilfe der verbesserten Shiftstrategie einen geeigneten Shiftparameter für den ersten Iterationsschritt:

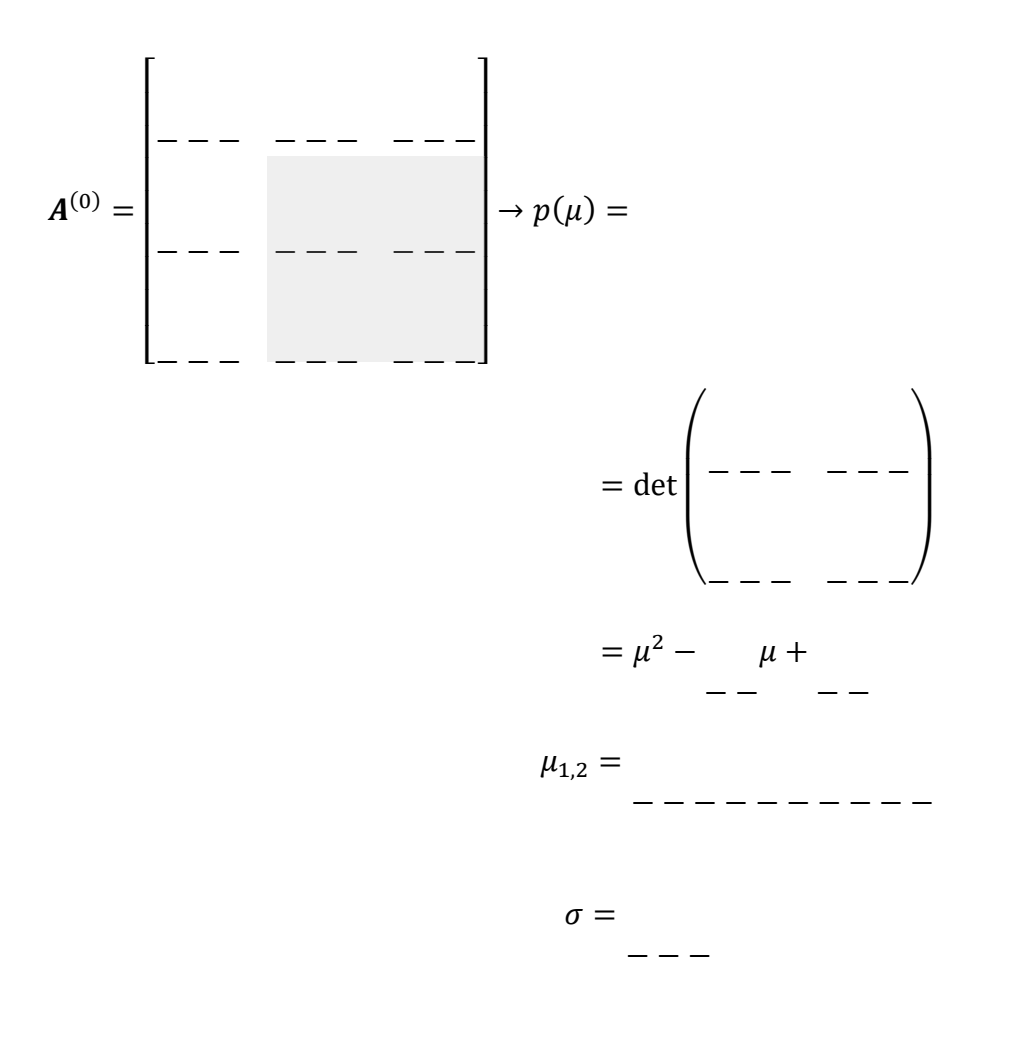

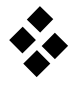

## Die Iteration liefert folgende Ergebnisse:

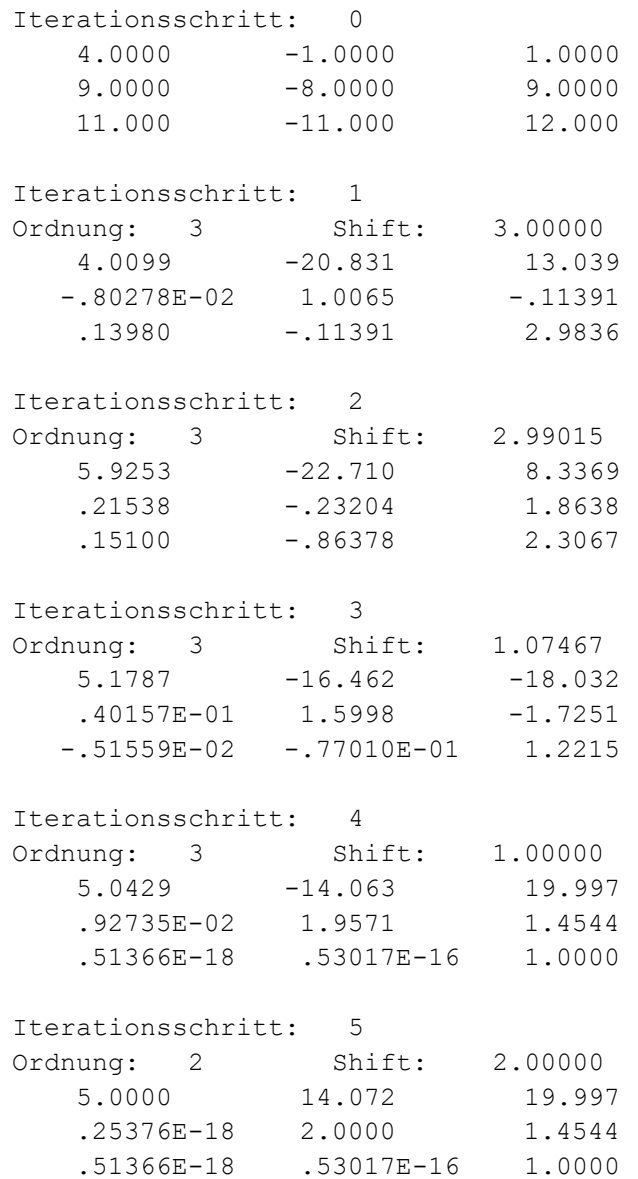

## Damit erhält man folgende Näherungswerte für die Eigenwerte:

 $\lambda_1 \approx$ − − − − − − ,  $\lambda_2 \approx$ − − − − − − ,  $\lambda_3 \approx$ − − − − − − .